### **SAP Password Reset Tool**

Terry W. Earls Microsoft Corporation December 2003

*Note: This document is for reference purposes only. No guarantee or warrantee is made in this document.*

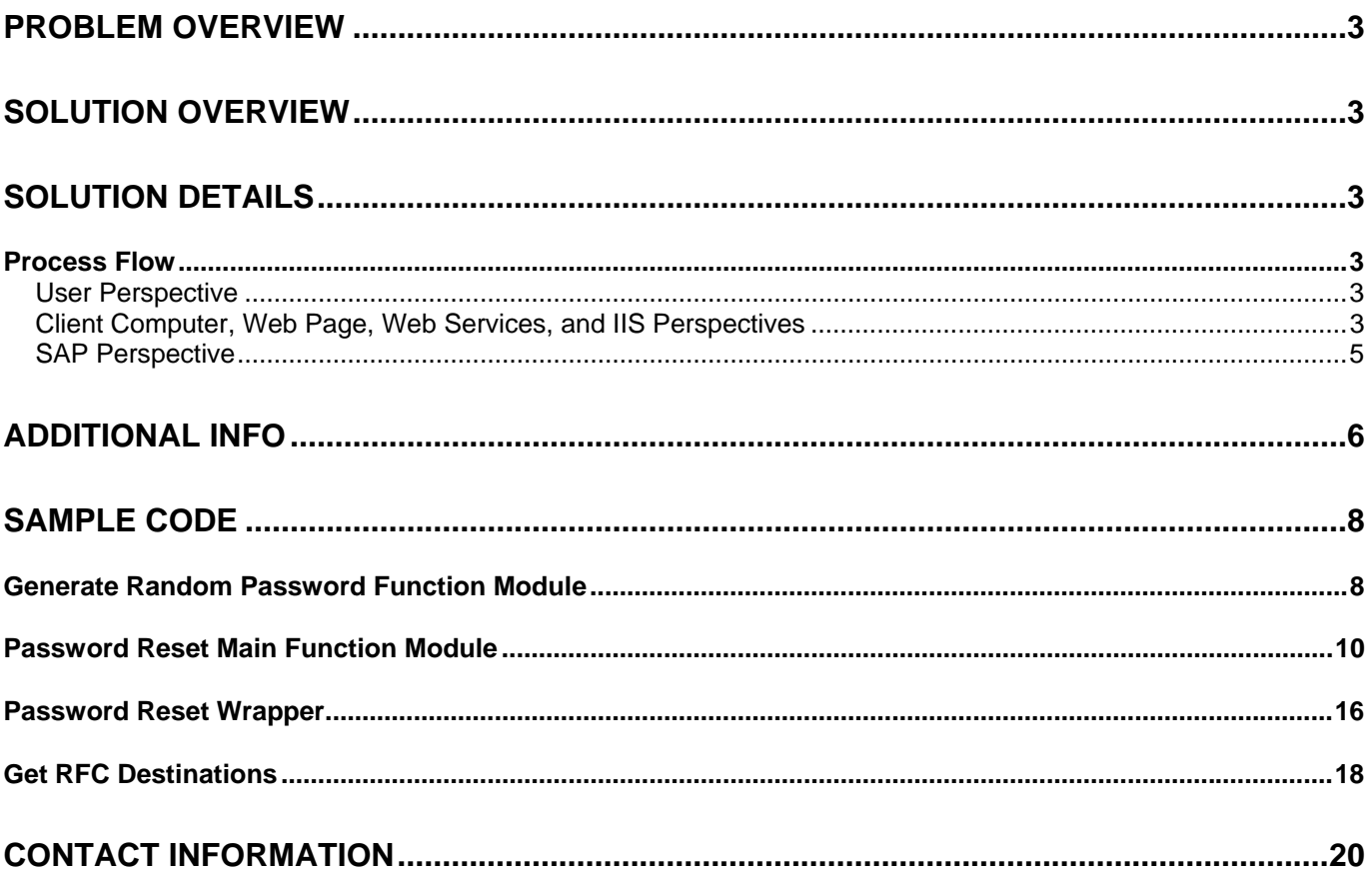

## <span id="page-2-0"></span>**Problem Overview**

Resetting users' passwords typically consumes a significant amount of support resources. In addition, other than verifying the authenticity of these requests, support personnel spend time manually performing password resets, without adding value to the process.

## **Solution Overview**

If we can verify the credentials of the user making the Password Reset request, we are willing to assume that it is okay to reset that user's password on any of the SAP systems. A user cannot request a Password Reset on behalf of another user.

A solution was developed to verify the user's credentials against the network and to immediately perform an RFC call into the appropriate SAP system to reset the password. Four custom RFCs were created in SAP to accomplish this solution.

Since users operate in a homogeneous NT-domain environment, and web servers are Internet Information Services (IIS), verifying user authenticity is simple. Likewise, the ABAP required for the function modules is straight-forward.

# **Solution Details**

### *Process Flow*

#### **User Perspective**

- 1. User logs into Windows computer (in the morning, for example).
- 2. User visits an intranet https:// website to reset an SAP password.
- 3. Website presents a dropdown list of all SAP systems, and user selects the appropriate system.
- 4. Once the appropriate SAP system is selected, user submits the password reset request.
- 5. After a few moments, the new password is displayed on the website page. If an error was encountered, the appropriate error message is displayed.
- 6. Website screen clears after 120 seconds (2 minutes). This gives the user enough time to copy the new password to the clipboard, or otherwise remember the password. The password is displayed as text, so that copy & paste functionality operates as normal in a Windows environment.

### **Client Computer, Web Page, Web Services, and IIS Perspectives**

- 1. When user logs into the computer on the NT domain, the user's computer receives an "NT credential" which can be queried to verify who the user is. (This is automatic and no programming or special configuration is required.)
- 2. When the user visits the secure intranet website (using SSL), hosted on an IIS box, several events happen:
- o The webpage (ASP.net) queries the host header to determine the visiting user's identity. (The IIS website will have "anonymous access" disabled.) The user's NT identity is returned (such as "terryea" for a user name). This can be queried in .asp by requesting **Request.ServerVariables("LOGON\_USER")**
- o The webpage queries SAP Production through Web Services (or DCOM) to determine which SAP systems are available for password reset.
- o SAP passes back through the Web Services the appropriate list of SAP systems and short descriptions of each.
- 3. The webpage dynamically builds a drop down box, containing each SAP system available for password resets. The user name is displayed (hard-coded) on the webpage, and as dropdown values are selected, the short description is displayed next to the drop down.

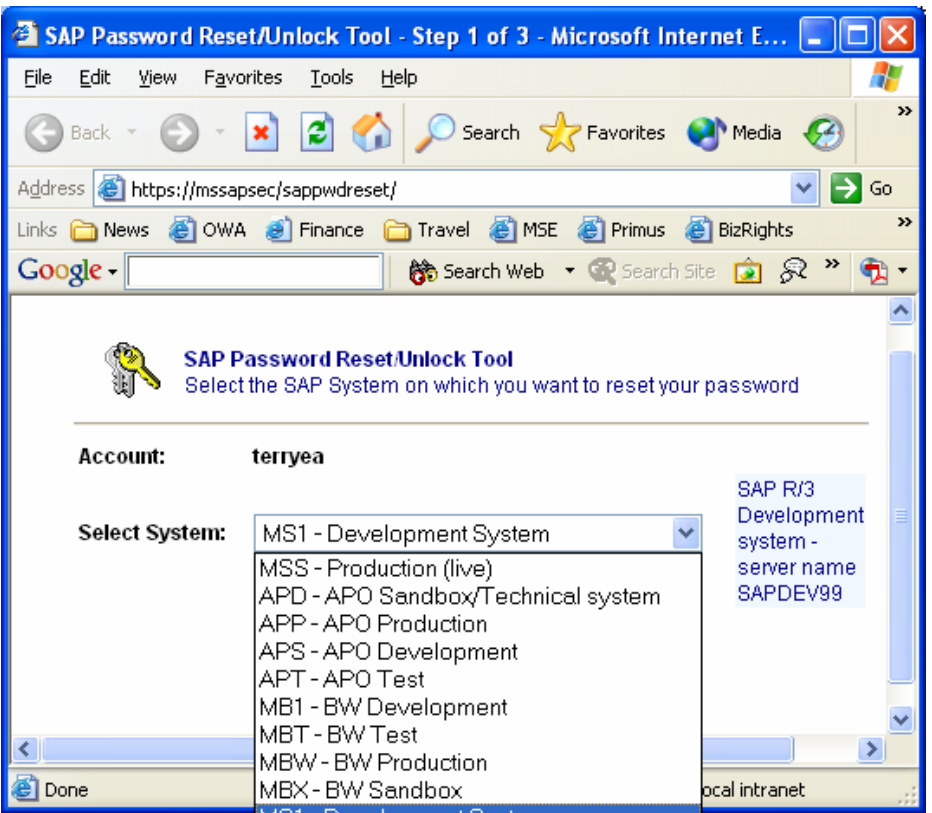

- 4. The user selects the desired system and presses the submit button.
- 5. The webpage makes a call to a custom RFC in SAP Production, passing the user name and the desired system for password reset.
- 6. The SAP Production RFC receives this information, and determines if the desired system is Production. If the destination system is not Production, the RFC makes a remote call to the target SAP system, passing along the user name and destination system.
- 7. When the ultimate SAP system receives the RFC call (either Production or other destination system), it generates a unique, strong password and builds a "Call Transaction" into transaction "SU01\_NAV" to reset the user's password. Upon success, the password is passed back along to Production, where the ultimate status notification is returned to the calling web object, returning the success code and new password.
- 8. The web page changes to inform the user of success or failure, and displays the new password if reset was successful. A refresh timer begins to count down from 120 seconds, and after expiration, the webpage is redirected to a main portal page.

<span id="page-4-0"></span>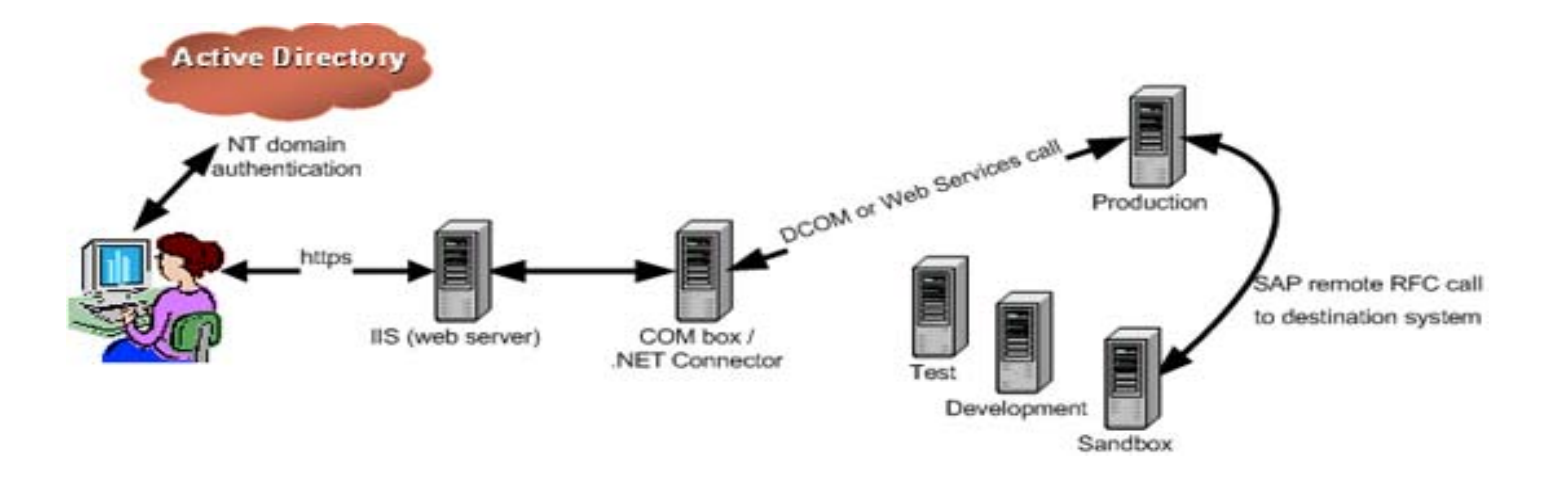

### **SAP Perspective**

All calls from the web for password resets make the request to the Production system. This is done to support friendly error handling if the destination system is unavailable or otherwise experiences errors. For example, if the user calls for a password reset on a sandbox machine, the box may be unavailable. If the web process called the sandbox directly, the error returned to the user would be the equivalent of a timeout error. However, by calling into Production (which has virtually guaranteed availability), the function module which calls to the destination system can more nicely handle this error, and provide the user with a friendly and informative message.

In order to support this approach, SM59 Destination Strings exist in Production for each "destination" system.

There are four custom function modules developed for the entire password reset solution. All four function modules exist in all SAP systems:

- Password Reset Enabled Systems: This function module is called by the web process to determine which SAP systems are enabled for password resets. Its input parameters: none. Its output parameters: (1) table containing (a) SAP system ID; (b) Short system description. This function module determines which SAP systems are available for reset by looking for a specific naming convention in SM59 destinations. For example, SM59 R/3 connection strings might all start with "PWD[sys][cli]", such as "PWDMS1122" to indicate this connection is for the password reset tool to system MS1, client 122.
- Password Reset Wrapper: This function module "wraps" the Core Password Reset module. Since all calls for resets go into the Production system, a "wrapper" is needed to hand off the request to the target system if it is not Production. This wrapper will call the destination system via an SM59 connection. Its input parameters are (1) user name to reset; (2) destination system. Its output parameters are (1) new password; (2) success or failure return code.
	- $\circ$  If the wrapper does not need to call a destination system, it calls the Core Password Reset function module.
	- o If the wrapper does need to call a destination system, it calls the wrapper on the destination system. There, the wrapper determines no further calls are needed, and it calls the Core Password Reset module on itself.
- <span id="page-5-0"></span>• Core Password Reset: This function module contains the bulk of the tool, and causes the password to actually be reset. Its input parameter is (1) user name to be reset. Its output parameters are (1) new password; (2) success or failure return code. Once this function module is called, it verifies that the user name exists on the current system, calls the "Strong Password Generator" and builds & executes a Call Transaction for SU01\_NAV to actually reset the password.
- Strong Password Generator: This function module is called by the Core Password Reset function module. When called, it generates a unique and strong password. Its input parameter is: (1) user name. Its output parameter is: (1) password. The user name is used only to ensure that the generated password does not contain any pattern of the username. Random passwords are generated by leveraging SAP's standard function module RSEC\_GENERATE\_PASSWORD.

# **Additional Info**

When making the initial call into SAP to determine which SAP systems support Password Reset, you could pass in the user's alias – and only return SAP systems on which the user has an active account. On our implementation, we opted not to take this approach for several reasons. First, it would slow down the user experience substantially, especially if any of the systems is offline. We decided to always present the complete list of SAP systems. If the user submits a request for a reset on a system where he does not have an account, we inform him of such, and provide links to information on how to set up his account.

There are other variations which can support particular situations. For example, we actually have single sign on into SAP for the majority of our users. This Password Reset tool for them is more like a "User Account Reset." When users submit a Password Reset request, we also populate their user account with their domain credentials. This allows them to self-update their single sign on information if they change domains, or change aliases. When a new account is set up for the first time, users are required to use the Password Reset tool to generate their initial password & to initially populate their Single Sign On information (available on the SU01 screen for single sign on enabled systems):

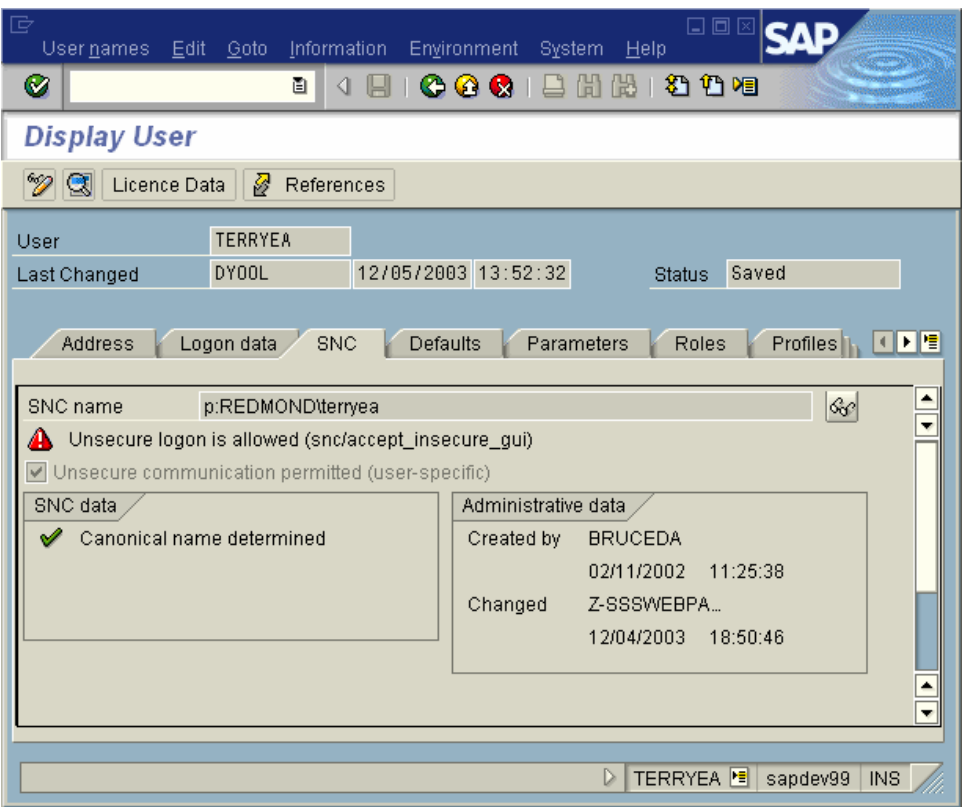

When NT user credentials match the SAP user IDs, the user mapping is easy. In our implementation, the NT user "REDMOND\terryea" maps to the SAP user "TERRYEA". However, if your mapping is not that straight-forward, this process will need a step where you perform the mapping between the NT credentials and the SAP user ID.

### <span id="page-7-0"></span>**Sample Code**

**The concepts and sample code provided are done so for reference only. Use at your own risk. There is NO SUPPORT on this code. It is strongly encouraged to use this sample code as a reference document only in consultation with your own developers and program managers. Each SAP implementation is unique and code may need to be adjusted as appropriate.**

#### *Generate Random Password Function Module*

The concepts and sample code provided are done so for reference only. Use at your own risk. There is NO SUPPORT on this code. It is strongly encouraged to use this sample code as a reference document only in consultation with your own developers and program managers. Each SAP implementation is unique and code may need to be adjusted as appropriate.

```
FUNCTION Z_S_EAS_GEN_RANDOM_PASSWORD.
```

```
- 8 - 
*"*"Local interface: 
       IMPORTING
*" VALUE(UNAME) TYPE CHAR12 OPTIONAL 
*" EXPORTING 
*" VALUE(PWD) TYPE CHAR8
*" EXCEPTIONS 
               UNKNOWN ERROR
*"---------------------------------------------------------------------- 
DATA: LEAVE(1), 
     ERROR(1).
      COUNTER TYPE I. 
DATA: OFF TYPE I VALUE 0, 
      LEN TYPE I VALUE 3, 
       SLEN TYPE I, 
       STRING(3) TYPE C. 
   CONSTANTS: C_ALPHABET(46) VALUE 
          'ABCDEFGHIJKLMNOPQRSTUVWXYZ0123456789!@#$%^&*()'.
   CLEAR: LEAVE, ERROR, COUNTER. 
   DO. 
     COUNTER = COUNTER + 1. 
     CALL FUNCTION 'RSEC_GENERATE_PASSWORD' 
          EXPORTING 
              ALPHABET = C_ALPHABET
               OUTPUT_LENGTH = 8 
          IMPORTING 
               OUTPUT = PWD 
          EXCEPTIONS 
               SOME_ERROR = 1 
              OTHERS = 2.
     IF SY-SUBRC <> 0. 
      RAISE UNKNOWN_ERROR. 
     ENDIF. 
    LEAVE = 'X'.
```
\*"----------------------------------------------------------------------

- \* Check for at least one number in the password IF NOT PWD CA '0123456789'. CLEAR LEAVE. ENDIF. \* Check for at least one special character in positions 2-7 IF NOT PWD+1(5) CA '!@#\$%^&\*()'.
	- CLEAR LEAVE.
	- ENDIF.
- \* Check for at least one Alpha character in the password IF NOT PWD CA 'ABCDEFGHIJKLMNOPQRSTUVWXYZ'. CLEAR LEAVE. ENDIF.

### <span id="page-9-0"></span>*Password Reset Main Function Module*

```
FUNCTION Z_S_EAS_R_PASSWORD_RESET. 
*"---------------------------------------------------------------------- 
*"*"Local interface: 
*" IMPORTING 
*" VALUE(USER_ACCOUNT_IN) LIKE USR02-BNAME 
*" VALUE(SNC_IN) LIKE USRACL-PNAME OPTIONAL 
*" EXPORTING 
*" VALUE(RESULT_OUT) TYPE CHAR2 
*" VALUE(DESCR_OUT) TYPE CHAR80 
*" VALUE(PASSWORD_OUT) TYPE CHAR8 
*" EXCEPTIONS
*" NO_ERROR<br>*" ACCOUNT
*" ACCOUNT_NOT_FOUND 
*" ACCOUNT_INACTIVE
*" SYSTEM_LOCKED 
*" UNEXPECTED_ERROR_IN_UNLOCK 
*" UNEXPECTED_ERROR_IN_RESET 
       USER ACCOUNT LOCKED
*"---------------------------------------------------------------------- 
  DATA: BEGIN OF BDC_TABLE OCCURS 0. 
          INCLUDE STRUCTURE BDCDATA. 
  DATA: END OF BDC_TABLE. 
 RESULT OUT = '00'.
* Verify that the User Exists. 
   SELECT SINGLE * FROM USR02 WHERE BNAME = USER_ACCOUNT_IN. 
   IF SY-SUBRC <> 0. 
   RESULT OUT = '01'. "Account Not Found
     DESCR_OUT = 'Account Not Found.'. 
     EXIT. 
  ENDIF. 
  AUTHORITY-CHECK OBJECT 'S_USER_GRP' 
           ID 'CLASS' FIELD USR02-CLASS 
            ID 'ACTVT' FIELD '05'. 
   IF SY-SUBRC NE 0. 
   RESULT OUT = '05'.
     DESCR_OUT = 'No Authority to Reset Passwords.'. 
     EXIT. 
  ENDIF. 
* Verify that the account is valid 
   IF ( USR02-GLTGV > SY-DATUM ) OR ( USR02-GLTGB < SY-DATUM ). 
     RESULT_OUT = '02'. "Account is inactive 
     DESCR_OUT = 'Account is inactive.'. 
    EXIT. 
  ENDIF. 
* Verify that the user has at least one role assigned.
```

```
SELECT * FROM UST04 WHERE BNAME = USER ACCOUNT IN.
 ENDSELECT.
```
- 11 - IF SY-SUBRC <> 0.<br>RESULT\_OUT = '02'. "Account is inactive DESCR\_OUT = 'Account is inactive.'. EXIT. ENDIF. \* Account has an administrative lock, do not unlock and reset. IF USR02-UFLAG =  $'64'$ . RESULT OUT = '03'. DESCR\_OUT = 'Account Status is "system locked"'. EXIT. ENDIF. \* If account is locked, unlock the account IF USR02-UFLAG =  $'128'$ . PERFORM UNLOCK\_ACCOUNT TABLES BDC\_TABLE USING USER\_ACCOUNT\_IN CHANGING RESULT\_OUT DESCR\_OUT. ENDIF. \* Check once and retry SELECT SINGLE \* FROM USR02 WHERE BNAME = USER\_ACCOUNT\_IN. IF USR02-UFLAG <> 0. PERFORM UNLOCK\_ACCOUNT TABLES BDC\_TABLE USING USER\_ACCOUNT\_IN CHANGING RESULT\_OUT DESCR\_OUT. \* If not, exit with error. SELECT SINGLE \* FROM USR02 WHERE BNAME = USER ACCOUNT IN. IF USR02-UFLAG <> 0. RESULT\_OUT = '04'. "Unexpected Error with Unlock DESCR\_OUT = 'Unexpected Error with Unlock.'. EXIT. ENDIF. ENDIF. \* Reset Password CLEAR BDC\_TABLE. REFRESH BDC\_TABLE. PERFORM PASSWORD\_RESET TABLES BDC\_TABLE USING USER\_ACCOUNT\_IN CHANGING RESULT\_OUT DESCR\_OUT PASSWORD\_OUT. IF NOT SNC\_IN IS INITIAL. REFRESH BDC\_TABLE. PERFORM ADD\_BDC\_VALUES TABLES BDC\_TABLE USING: \* main su01 screen 'X' 'SAPLSUU5' '0050', ' ' ' USR02-BNAME' USER\_ACCOUNT\_IN, ' BDC\_OKCODE ' 'CHAN', \* change screen 'X' 'SAPLSUU5' '0100', ' BDC OKCODE' 'SNC', \* snc screen 'X' 'SAPLSUU5' '0100', ' ' 'USRACL-PNAME' SNC\_IN, ' ' 'USRACL-GUIFLAG' 'X', ' ' 'BDC\_OKCODE' 'UPD',

 'X' 'SAPLSUU5' '0050', ' BDC\_OKCODE ' PERFORM SUBMIT BDC1 TABLES BDC TABLE CHANGING DESCR\_OUT. IF SY-SUBRC = 0. IF DESCR OUT IS INITIAL. RESULT\_OUT = '00'. DESCR\_OUT = 'Success'. ELSE. RESULT\_OUT = 04. DESCR\_OUT = 'User is locked!'. CLEAR PASSWORD\_OUT. ENDIF. ELSE. RESULT\_OUT = '05'. DESCR\_OUT = 'Unexpected Error with Reset.'. CLEAR PASSWORD\_OUT. ENDIF. ENDIF. EXIT. ENDFUNCTION. \*\*\*\*\*\*\*\*\*\*\*\*\*\*\*\*\*\*\*\*\*\*\*\*\*\*\*\*\*\*\*\*\*\*\*\*\*\*\*\*\*\*\*\*\*\*\*\*\*\*\*\*\*\*\*\*\*\*\*\*\*\*\*\*\*\*\*\*\*\*\*\* \* form unlock\_account \*\*\*\*\*\*\*\*\*\*\*\*\*\*\*\*\*\*\*\*\*\*\*\*\*\*\*\*\*\*\*\*\*\*\*\*\*\*\*\*\*\*\*\*\*\*\*\*\*\*\*\*\*\*\*\*\*\*\*\*\*\*\*\*\*\*\*\*\*\*\*\* FORM UNLOCK\_ACCOUNT TABLES BDC\_TABLE STRUCTURE BDCDATA USING USER CHANGING RESULT\_OUT DESCR\_OUT. PERFORM ADD\_BDC\_VALUES TABLES BDC\_TABLE USING: \* main SU01 screen 'X' 'SAPLSUU5' '0050',<br>'' 'USR02-BNAME' USER, ' ' 'USR02-BNAME' USER, ' BDC OKCODE' 'LOCK', \* Lock/Unlock User Screen 'X' 'SAPLSUU5' '0500', ' BDC OKCODE' 'UNLO'. PERFORM SUBMIT\_BDC1 TABLES BDC\_TABLE CHANGING DESCR\_OUT. SELECT SINGLE \* FROM USR02 WHERE BNAME = USER. IF USR02-UFLAG NE '0'. RESULT\_OUT = '04'. EXIT. ENDIF. ENDFORM. The contract of the contract of the count of the count of the count of the count of the count of the count of the count of the count of the count of the count of the count of the count of the count of the count of \*\*\*\*\*\*\*\*\*\*\*\*\*\*\*\*\*\*\*\*\*\*\*\*\*\*\*\*\*\*\*\*\*\*\*\*\*\*\*\*\*\*\*\*\*\*\*\*\*\*\*\*\*\*\*\*\*\*\*\*\*\*\*\*\*\*\*\*\*\*\*\* \* form password\_reset \*\*\*\*\*\*\*\*\*\*\*\*\*\*\*\*\*\*\*\*\*\*\*\*\*\*\*\*\*\*\*\*\*\*\*\*\*\*\*\*\*\*\*\*\*\*\*\*\*\*\*\*\*\*\*\*\*\*\*\*\*\*\*\*\*\*\*\*\*\*\*\* FORM PASSWORD\_RESET TABLES BDC\_TABLE STRUCTURE BDCDATA USING USER CHANGING RESULT\_OUT

```
 DESCR_OUT 
                                  PASSWORD_OUT. 
* Call a function to generate a strong password 
   CALL FUNCTION 'Z_S_EAS_GEN_RANDOM_PASSWORD' 
         EXPORTING 
              UNAME = USER IMPORTING 
              PWD = PASSWORD OUT
         EXCEPTIONS 
              UNKNOWN_ERROR = 1<br>OTHERS = 2
                       = 2. IF SY-SUBRC <> 0. 
    RESULT OUT = '06'.
     DESCR_OUT = 'UNEXPECTED_RESET_ERROR'. 
     EXIT. 
   ENDIF. 
   PERFORM ADD_BDC_VALUES TABLES BDC_TABLE USING: 
* main SU01 screen 
       'X' 'SAPLSUU5' '0050', 
       ' ' 'USR02-BNAME' USER, 
               ' BDC_OKCODE ' ' PASS',
* Lock/Unlock User Screen 
       'X' 'SAPLSUU5' '0400', 
 ' ' 'G_PASSWORD1' PASSWORD_OUT, 
 ' ' 'G_PASSWORD2' PASSWORD_OUT, 
      \begin{array}{ccc} \text{''} & \text{'} & \text{'} & \text{BDC\_OKCODE'} \\ \text{'X'} & \text{'} & \text{SAPLSUU5'} & \text{'} & \text{'} & \text{0050'} \, , \end{array}'X' 'SAPLSUU5' '0050',<br>'' 'BDC_OKCODE' 'BACK'.
                ' BDC_OKCODE '
   PERFORM SUBMIT_BDC1 TABLES BDC_TABLE 
                        CHANGING DESCR_OUT. 
   IF SY-SUBRC = 0. 
    RESULT OUT = '00'.
     DESCR_OUT = 'Success'. 
   ELSE. 
     RESULT_OUT = '05'. 
     DESCR_OUT = 'Unexpected Error with Reset.'. 
     CLEAR PASSWORD_OUT. 
   ENDIF. 
ENDFORM. The contract of the contract of the contract of the contract of the contract of the contract of the contract of the contract of the contract of the contract of the contract of the contract of the contract of the c
*============================================================ 
FORM SUBMIT_BDC1 TABLES BDC_TABLE STRUCTURE BDCDATA 
              CHANGING DESCR_OUT. 
*============================================================ 
   DATA: MESSTAB LIKE BDCMSGCOLL OCCURS 0 WITH HEADER LINE. 
   DATA: BDC_MODE(1) VALUE 'N', 
          BACKSUBRC LIKE SY-SUBRC. 
   CLEAR DESCR_OUT. 
   data: Option type CTU_PARAMS. 
   option-DISMODE = BDC_MODE. 
   option-UPDMODE = 'S'. 
   option-CATTMODE = 'N'.
```

```
 option-DEFSIZE = 'X'. 
   option-RACOMMIT = 'X'. "to not exit after a commit work 
   REFRESH MESSTAB. CLEAR MESSTAB. 
   CALL TRANSACTION 'SU01_NAV' USING BDC_TABLE 
                              OPTIONS FROM option 
                              MESSAGES INTO MESSTAB. 
BACKSUBRC = SY-SUBRC. 
   LOOP AT MESSTAB WHERE MSGID = '01' AND 
                            MSGNR = '410'. 
     DESCR_OUT = 'LOCK'. 
   ENDLOOP. 
SY-SUBRC = BACKSUBRC. 
ENDFORM. " submit_bdc 
*============================================================ 
FORM ADD_BDC_VALUES TABLES BDC_TABLE STRUCTURE BDCDATA 
*============================================================ 
                     USING VALUE(PARAM1) 
                             VALUE(PARAM2) 
                             VALUE(PARAM3). 
   CLEAR BDC_TABLE. 
   IF PARAM1 = 'X'. 
     BDC_TABLE-DYNBEGIN = 'X'. 
     BDC_TABLE-PROGRAM = PARAM2. 
    BDC_TABLE-DYNPRO = PARAM3.
   ELSE. 
     BDC_TABLE-FNAM = PARAM2. 
     BDC_TABLE-FVAL = PARAM3. 
   ENDIF. 
   APPEND BDC_TABLE. 
ENDFORM. The contraction of the contraction of the contraction of the contraction of the contraction of the contraction of the contraction of the contraction of the contraction of the contraction of the contraction of the 
* Validate that the first character is not "?" and is not "!" 
    IF PWD(1) = '?' ORPWD(1) = '!'. CLEAR LEAVE. 
     ENDIF. 
* Validate that the first three characters are not the same 
    IF PWD(1) = PWD+1(1) AND
        PWD+1(1) = PWD+2(1).
        CLEAR LEAVE. 
    ENDIF. 
IF NOT UNAME IS INITIAL. 
    SLEN = STRLEN( PWD ). 
    SLEN = SLEN - LEN. 
    SLEN = SLEN + 1 . " to ensure we check until the last char 
   OFF = 0. DO SLEN TIMES. 
     CLEAR STRING. 
     STRING = PWD+OFF(LEN). 
    OFF = OFF + 1. IF UNAME CS STRING. 
        CLEAR LEAVE. 
       OFF = 0.
```
 EXIT. ENDIF.

ENDDO.

```
ENDIF.
```

```
 IF LEAVE EQ 'X'. 
  EXIT. 
 ELSE. 
   IF COUNTER > 100. 
    MESSAGE E777(S3) WITH 
            'Error: Password generation looped more than 100 times.'. 
  ENDIF. 
 ENDIF.
```
ENDDO.

ENDFUNCTION.

#### <span id="page-15-0"></span>*Password Reset Wrapper*

```
FUNCTION Z_S_EAS_R_PWD_RESET_WRAPPER.
```

```
-16-*"---------------------------------------------------------------------- 
*"*"Local interface:<br>*" JMPOPTING
      IMPORTING
*" VALUE(SAP_SYSTEM_IN) LIKE RFCDES-RFCDEST 
*" VALUE(USER_ACCOUNT_IN) LIKE USR02-BNAME 
*" VALUE(SNC_IN) LIKE USRACL-PNAME OPTIONAL 
*" EXPORTING 
            VALUE(RESULT OUT) TYPE CHAR2
*" VALUE(DESCR_OUT) TYPE CHAR80 
*" VALUE(PASSWORD_OUT) TYPE CHAR8 
*" EXCEPTIONS 
*" NO_ERROR 
*" ACCOUNT_NOT_FOUND<br>*" ACCOUNT INACTIVE
*" ACCOUNT_INACTIVE
*" SYSTEM_LOCKED 
*" UNEXPECTED_ERROR_IN_UNLOCK 
*" UNEXPECTED_ERROR_IN_RESET 
             USER ACCOUNT LOCKED
*" UNKNOWN_SAP_SYSTEM 
*" SAP_SYSTEM_UNAVAILABLE 
*"---------------------------------------------------------------------- 
  IF SAP_SYSTEM_IN = 'LOCAL'. 
    CALL FUNCTION 'Z_S_EAS_R_PASSWORD_RESET' 
        EXPORTING 
            USER_ACCOUNT_IN = USER_ACCOUNT_IN 
           SNC IN = SNC IN
       IMPORTING<br>RESULT_OUT
                                  RESULT_OUT = RESULT_OUT 
            DESCR_OUT = DESCR_OUT 
                                   PASSWORD_OUT = PASSWORD_OUT 
        EXCEPTIONS 
           NO ERROR = 1ACCOUNT NOT FOUND = 2
           ACCOUNT_INACTIVE = 3
           SYSTEM LOCKED = 4
           UNEXPECTED ERROR IN UNLOCK = 5
            UNEXPECTED_ERROR_IN_RESET = 6 
           OTHERS = 7.
    IF SY-SUBRC = 7. 
    RESULT OUT = '05'.
     DESCR_OUT = 'Unknown Error returned from Function Call.'. 
    ENDIF. 
  ELSE. 
    CALL FUNCTION 'Z_S_EAS_R_PASSWORD_RESET' DESTINATION SAP_SYSTEM_IN 
       EXPORTING 
            USER_ACCOUNT_IN = USER_ACCOUNT_IN 
           SNC\_IN = SNC\_IN IMPORTING 
           RESULT OUT = RESULT OUT
```

```
DESCR_OUT = DESCR_OUT
 PASSWORD_OUT = PASSWORD_OUT 
      EXCEPTIONS 
NO_{\text{ERROR}} = 1
ACCOUNT_NOT_FOUND = 2
ACCOUNT_INACTIVE = 3
SYSTEM_LOCKED = 4
          UNEXPECTED_ERROR_IN_UNLOCK = 5 
         UNEXPECTED_ERROR_IN_RESET = 6<br>OTHERS = 7.
         OTHERS
   IF SY-SUBRC = 7. 
    RESULT_OUT = '05'. 
    DESCR_OUT = 'Unknown Error returned from Function Call.'. 
   ENDIF.
```
ENDIF. The state of the system of the system of the system of the system of the system of the system of the system of the system of the system of the system of the system of the system of the system of the system of the sy

ENDFUNCTION.

#### <span id="page-17-0"></span>*Get RFC Destinations*

```
FUNCTION Z_S_EAS_R_GET_DESTINATION.
```

```
*"---------------------------------------------------------------------- 
*"*"Local interface:<br>*" TMPORTING
*" IMPORTING 
*" VALUE(PREFIX_IN) LIKE RFCDES-RFCDEST 
*" EXPORTING<br>*" VAL
*" VALUE(RC) TYPE CHAR2 
*" VALUE(DESCR_OUT) TYPE CHAR200 
*" TABLES 
*" RFCDEST_OUT STRUCTURE ZRFCDOC_PASSRESET 
       {\tt EXCEPTIONS}*" NO_ERROR 
*" NO_MATCHES_FOUND<br>*" INDERINED_EPPOP
               UNDEFINED ERROR
*"---------------------------------------------------------------------- 
  DATA: L_RFCDEST LIKE RFCDES-RFCDEST, 
        T_LINES LIKE SY-TABIX. 
  DATA: BEGIN OF I_RFCDOC OCCURS 0. 
          INCLUDE STRUCTURE ZRFCDOC_PASSRESET. 
 DATA: END OF I RFCDOC.
  TABLES: RFCDES, RFCDOC. 
 RC = '00'.* Select RFC Destinations into internal table. 
  SELECT RFCDEST INTO L_RFCDEST FROM RFCDES 
                     WHERE RFCTYPE = '3'. "R3 Connections.
   IF L RFCDEST(3) = PREFIX IN.
      SELECT SINGLE * FROM RFCDOC WHERE RFCDEST = L_RFCDEST 
                                     AND RFCLANG = 'EN'. 
       IF SY-SUBRC = 0. 
        MOVE RFCDOC-RFCDEST TO I_RFCDOC-RFCDEST. 
        MOVE RFCDOC-RFCDOC1 TO I_RFCDOC-RFCDOC1. 
        CONCATENATE RFCDOC-RFCDOC2 RFCDOC-RFCDOC3 INTO 
                     I_RFCDOC-RFCDOC2. 
       APPEND I RFCDOC.
        CLEAR I_RFCDOC. 
      ENDIF. 
    ENDIF. 
  ENDSELECT. 
 DESCRIBE TABLE I RFCDOC LINES T LINES.
 IF T LINES = 0.
   RC = '01'. DESCR_OUT = 'No RFC Destination Matches Found.'. 
    EXIT. 
  ELSE. 
    RFCDEST_OUT[] = I_RFCDOC[].
```
 $RC = '00'.$  EXIT. ENDIF.

ENDFUNCTION.

#### *\*\* Note: ZRFCDOC\_PASSRESET structure \*\**

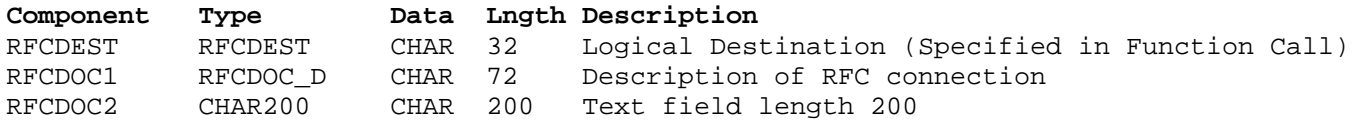

# <span id="page-19-0"></span>**Contact Information**

This whitepaper is provided solely as a sample reference document, and no formal support is provided. However, the author will provide best effort to answer questions. You can contact Terry Earls at [terryea@microsoft.com](mailto:terryea@microsoft.com?subject=SAP%20Password%20Reset%20paper%20question)